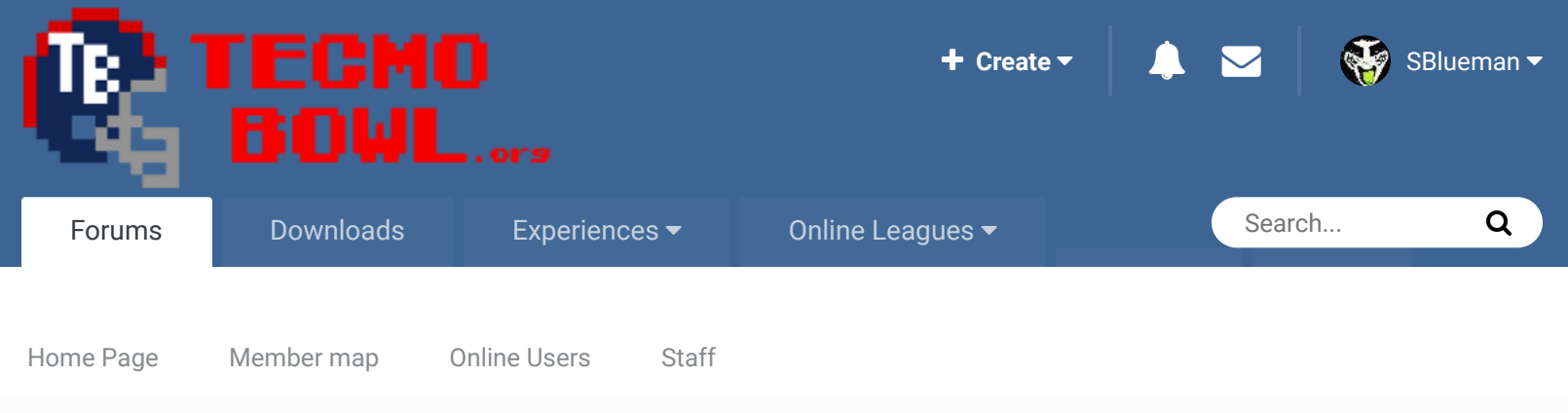

 $\triangle$  Home > Forums > Hacking/Emulation > Hacking Documentation > NES playoff bracket hack!!  $\triangle$  Mark site read

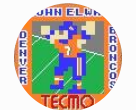

# NES playoff bracket hack!!

By COA Elway, December 18, 2008 in Hacking Documentation

Posted December 18, 2008

Credit goes to Jstout for this.

Start new topic **Reply to this topic** 

Report post  $\triangleleft$ 

 $\blacktriangleright$  Following  $\blacktriangleright$  2

COA Elway COAching Phenom ......

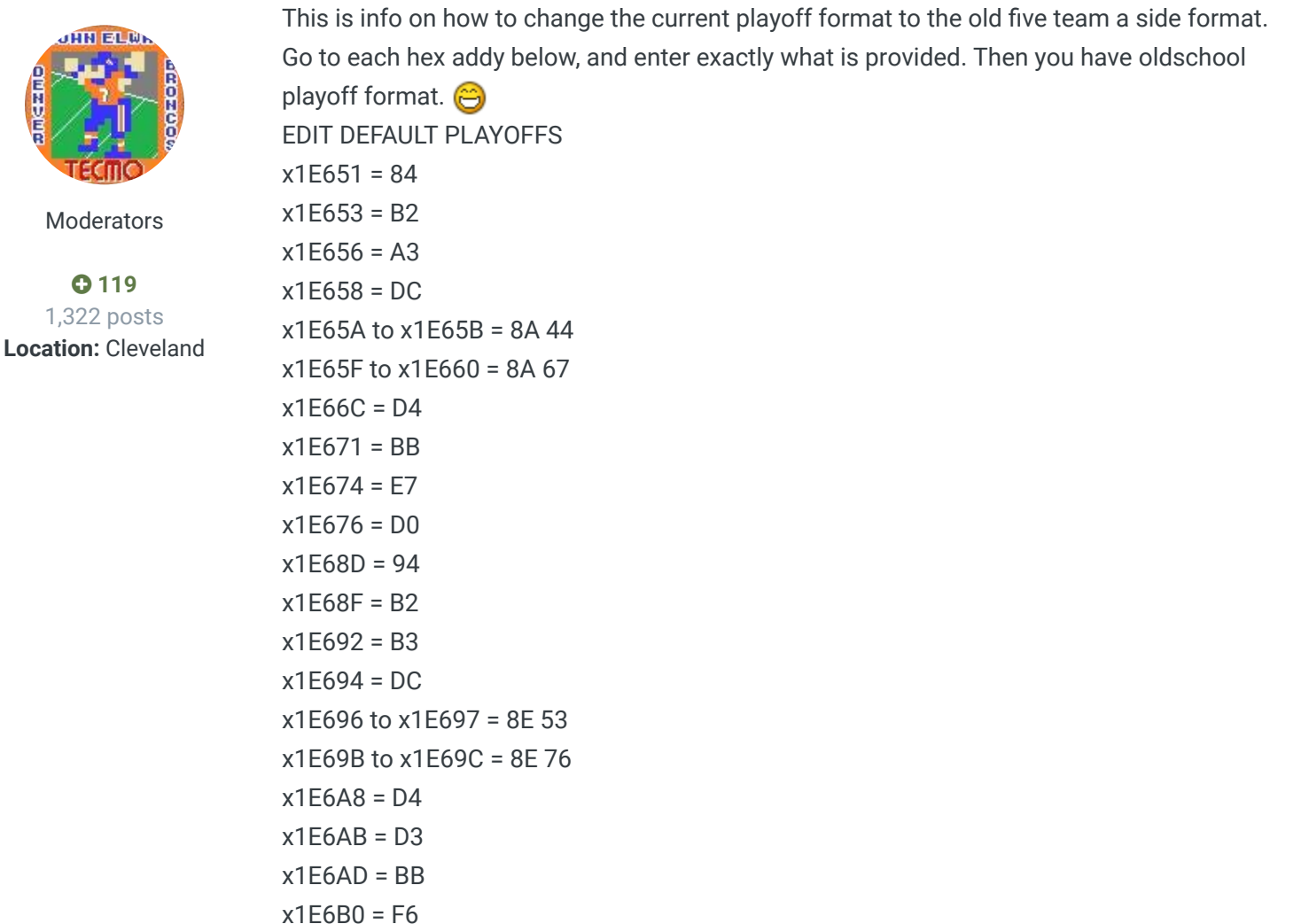

x1E6B2 = D0

```
; EDIT PLAYOFF SPOTS
x2323C to x2323E = 20 E0 BF ; 3rd AFC Division Winner
x23279 = 7E ; 1st AFC Wild Card
x23281 = 7F ; 2nd AFC Wild Card
x23288 to x2328D = EA EA EA EA EA EA ; Remove Final AFC Wild Card
x2326E to x23270 = 20 EC BF ; 3rd NFC Division Winner
x23296 = 82 ; 1st NFC Wild Card
x2329E = 83 ; 2nd NFC Wild Card
x232A5 to x232AA = EA EA EA EA EA EA ; Remove Final AFC Wild Card
x23FF0 to x23FFB = 8D 77 67 8D 87 67 A9 01 8D 79 67 60 ; FIX First AFC Game
x23FFC to x2400C = 8D 7B 67 8D 8B 67 A9 01 8D 7D 67 A9 02 8D 59 67 60 ; FIX First NFC
Game
; AFC BRACKET CHANGE
x1E777 = 00
x1E77A = 00
x1E77E = 00
x1E781 = 00x1E784 = 00x1E787 = 00
x1E78A = 00x1E78C to x1E78D = AE 08
xF03A = 00
xF03D = 00xF03F = 00
; NFC BRACKET CHANGE
x1E847 = 00
x1E84A = 00
x1E84E = 00
x1E851 = 00x1E854 = 00x1E857 = 00
x1E85A = 00x1E85D = 08xF04A = 00xF04D = 00xF04F = 00; WIN COLOR CHANGES
xF080 = E8
xF084 = E8
xF088 = 88
xF0A0 = 88
x2F2C9 = 6E ; MOVE NEXT WINNER
x23F7B to x23F7C = 01 F0 ; BLANK AFC HELMET
x23F7E = 60 ; MOVE AFC HELMET
x23F93 = 10 ; MOVE AFC WINNER HELMET
x2F260 to x2F261 = FF FF ; BLANK AFC NAME
```
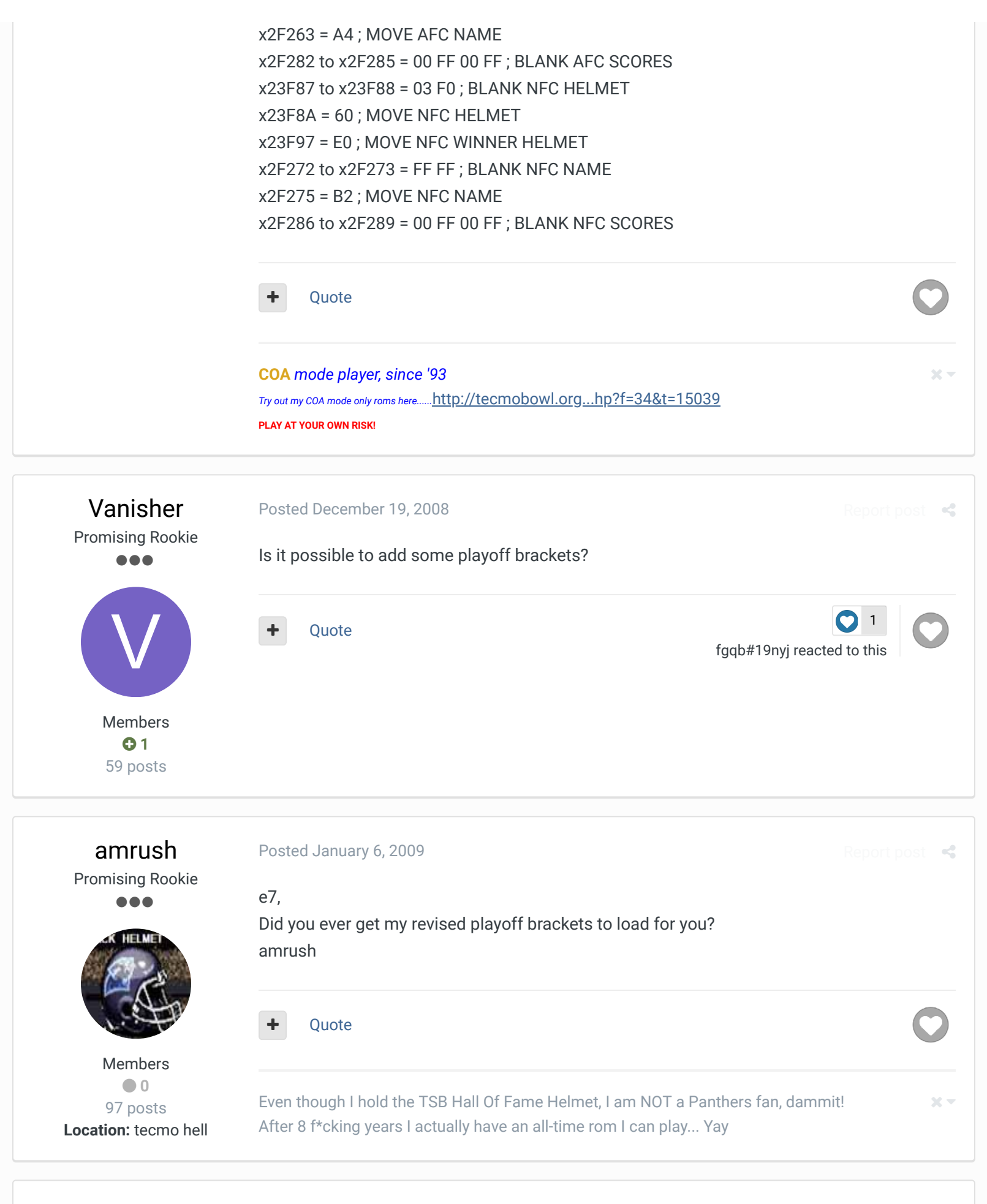

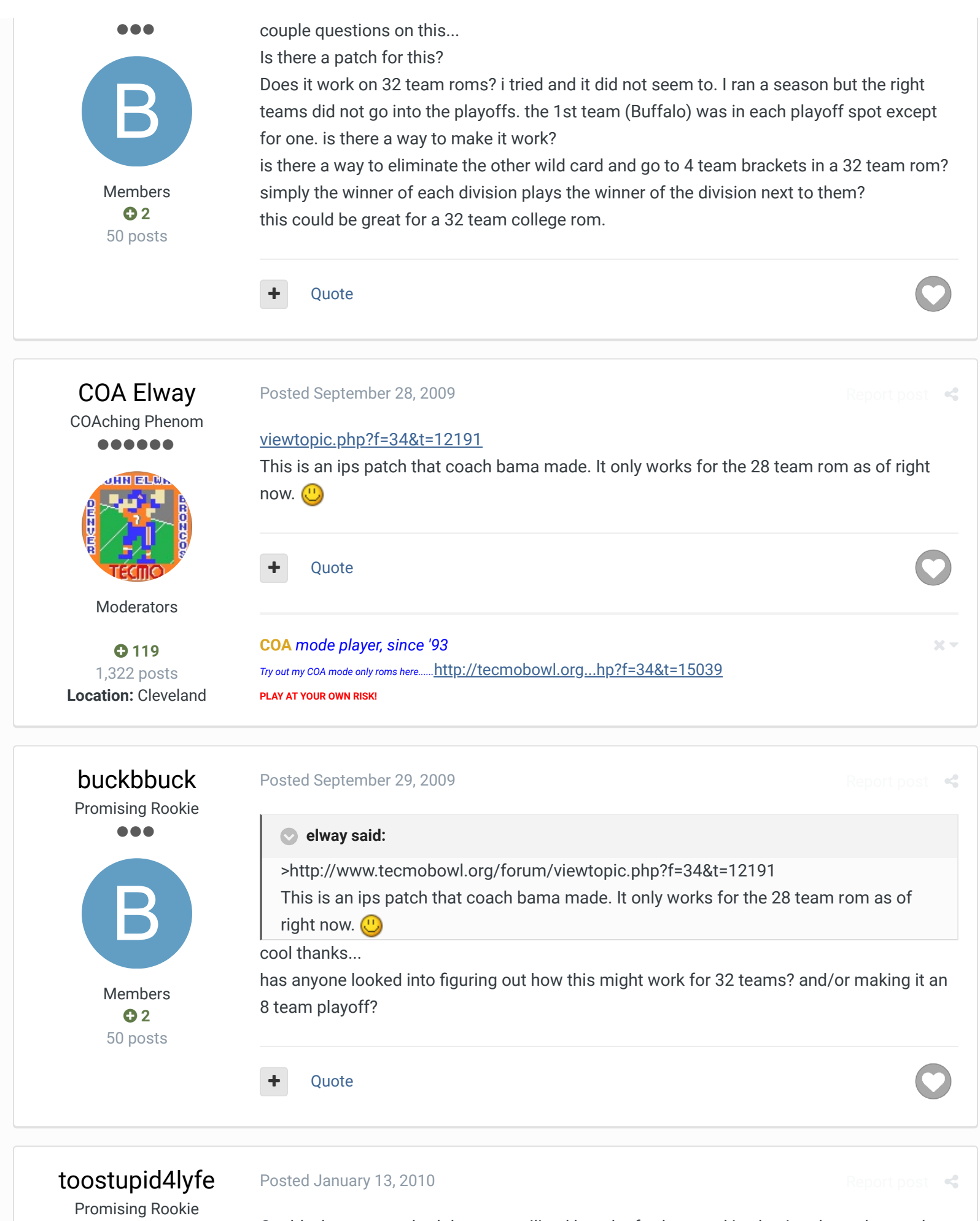

Could whatever method that was utilized here be further used in shaving down the number of playoff teams in each conference to four? What about down to two?

...

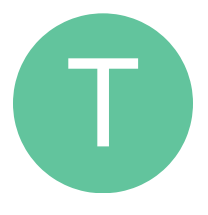

Members  **0** 41 posts **Location:** Minneapolis Quote

### jstout Tecmo Super Champion ..... Members  $O$  92 537 posts J Posted January 13, 2010 Report post Yes, the number of playoff teams can easily be the size of the original or smaller. Quote **toostupid4lyfe said:** Could whatever method that was utilized here be further used in shaving down the number of playoff teams in each conference to four? What about down to two?

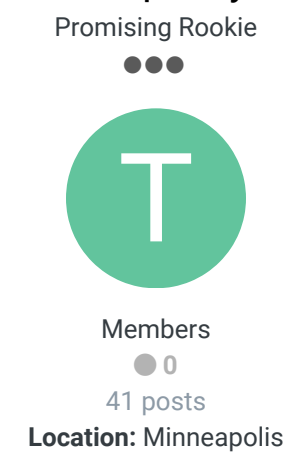

toostupid4lyfe

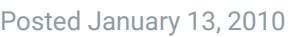

#### **jstout said:**

Could there be just two teams? Yes, the number of playoff teams can easily be the size of the original or smaller.

Report post  $\triangleleft$ 

Report post  $\sim$ 

Could the playoffs be altogether eliminated?

With the latter question, I'm wondering if a hack could trigger the final championship celebration right at the completion of the final week of the regular season, eliminating the playoffs altogether. Ideally, it would depict as champions the team with the best winning percentage.

Quote

Bucki78 Getting Started

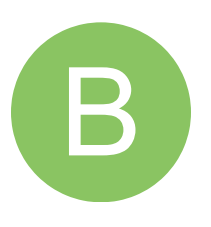

### Posted April 1, 2010

#### **jstout said:**

Would you be willing to explain to a total noob how to set the playoffs for 4 teams per conference? I have been playing roms from the early 70s and back then it was 3 division winners and only 1 wild card team. Yes, the number of playoff teams can easily be the size of the original or smaller.

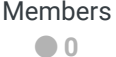

8 posts **Location:** Henderson, NV

#### **Tecmonster**

rom producer a a a a a

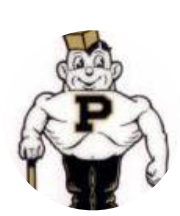

Members  **211** 634 posts **Location:** Reno, NV Posted November 28, 2013

**Quote** 

For the first time in our young league's history last night, we had MAN vs. MAN matchup in a conference championship game and the 1-seed was relegated to Player #2. Does anyone know how to flip these brackets so the 1-seed (or whoever might beat the 1-seed) has Player #1?

Quote

#### Posted March 22, 2015 (edited)

Promising Rookie 88 Q

fgqb#19nyj

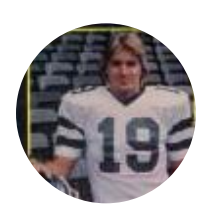

Members  **22** 77 posts

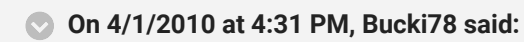

Would you be willing to explain to a total noob how to set the playoffs for 4 teams per conference? I have been playing roms from the early 70s and back then it was 3 division winners and only 1 wild card team.

Good question. Has anyone made an 8 team playoff bracket hack? How about a 16 team playoff bracket to cover the 82 strike season? **Edited March 22, 2015 by fgqb#19nyj**

Quote

### SBlueman

Tecmo Legend ......

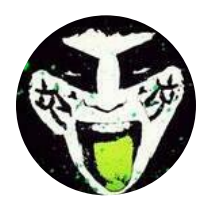

Members  **289** 1,048 posts **Location:** San Jose, CA

#### Posted March 31

The NFL just threw us a curve ball today, they approved a 14-team playoff format that will start with the 2020 season. So every team except the #1 seed will get a bye. Is it possible to add this to the 32-team ROM?

Quote Edit Options

Report post  $\leq$ 

 $R$ enort post $\bullet$ 

Report post  $\prec$ 

 $\overrightarrow{C}$ 

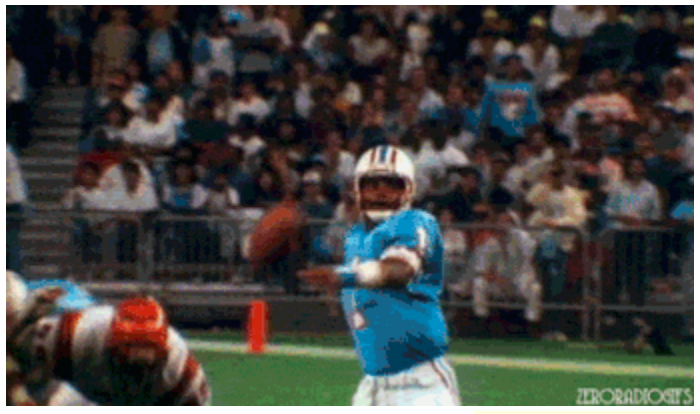

### **Check out my latest release: Tecmo Super Bowl 2020 - SBlueman Edition Check out my other releases: SBlueman's Downloads**

**Have any SET commands to share? Post 'em up in this thread: SET Command List (Use** 

with NES TSB & TSBTool)

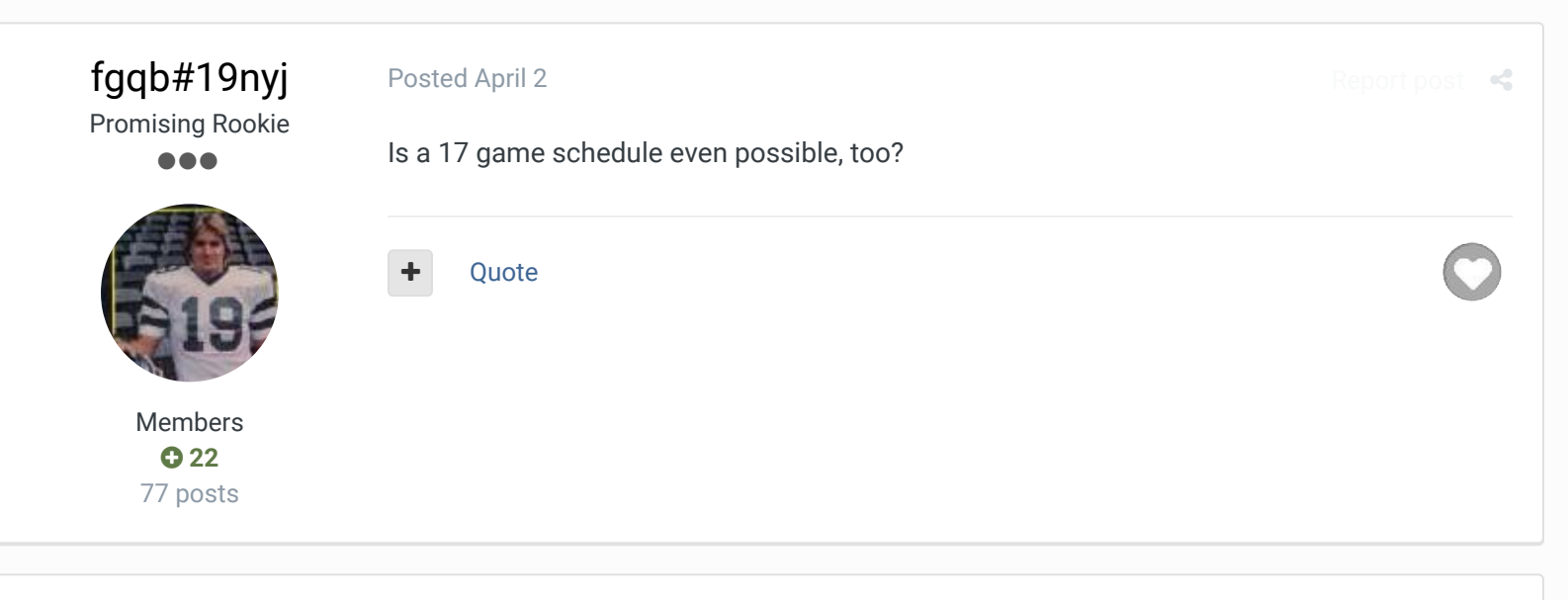

### SBlueman

Tecmo Legend ......

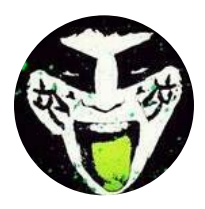

Members  **289** 1,048 posts **Location:** San Jose, CA

#### Posted April 2

I believe you can't add more weeks to the NES ROM but you can change the number of games in each week. Either way though....I think I might have been right in labeling my 2019 game a final edition. Unless the Tecmo gurus can figure something out then I don't see how the current 32-team ROM will be able to have the same schedule and playoff format as the actual NFL.

C'mon TSB Ultra 2.0!!! I just wish I had the skills and know how to breathe life into reviving that project.

Quote Edit Options

 $\ll$ 

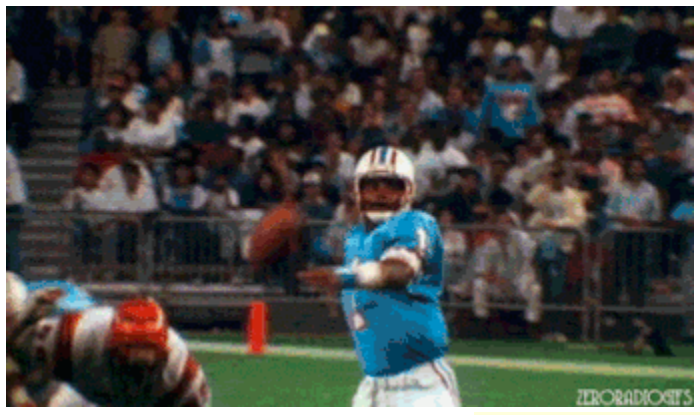

## **Check out my latest release: Tecmo Super Bowl 2020 - SBlueman Edition**

**Check out my other releases: SBlueman's Downloads Have any SET commands to share? Post 'em up in this thread: SET Command List (Use** with NES TSB & TSBTool)

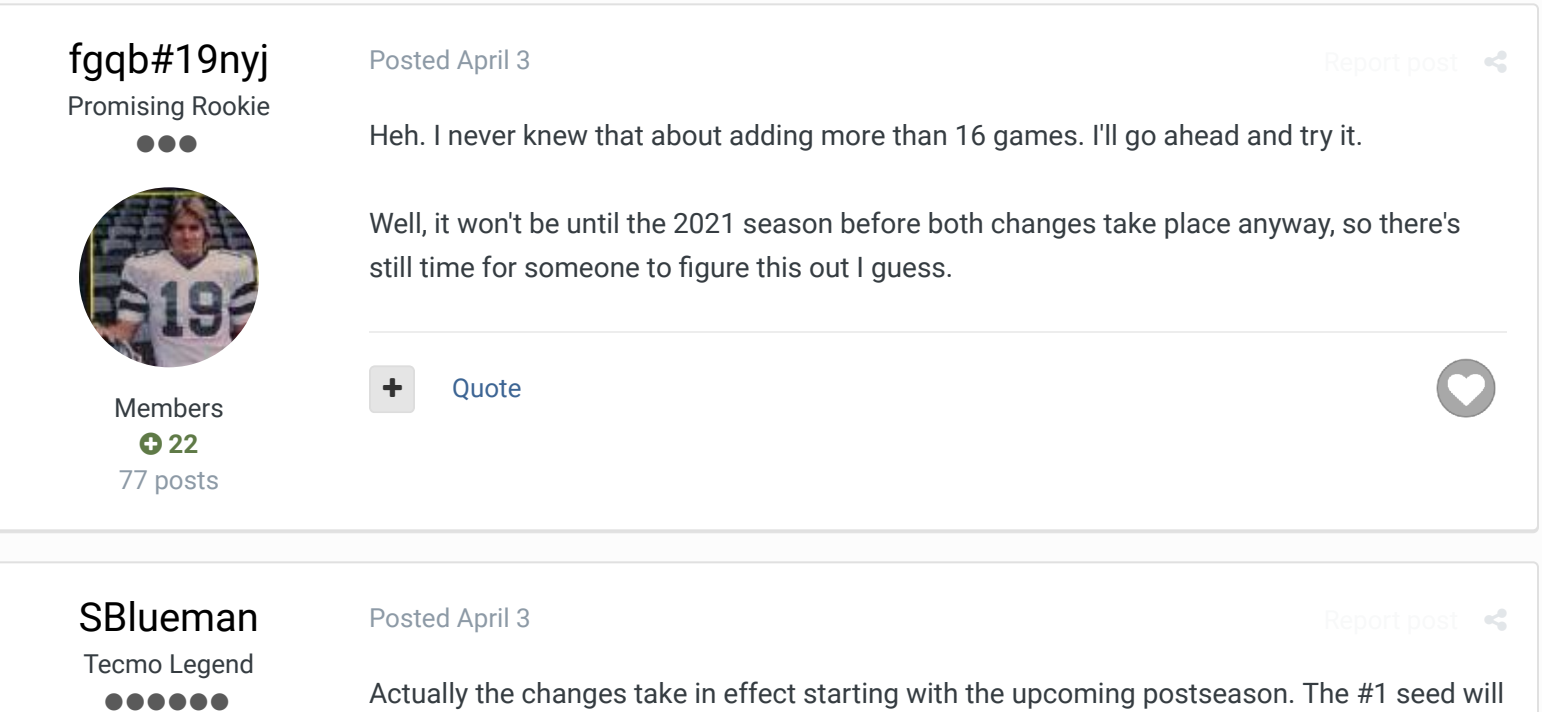

Members  **289** 1,048 posts **Location:** San Jose, CA Actually the changes take in effect starting with the upcoming postseason. The #1 seed will be the only team to get a bye week now.

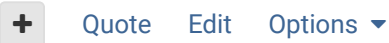

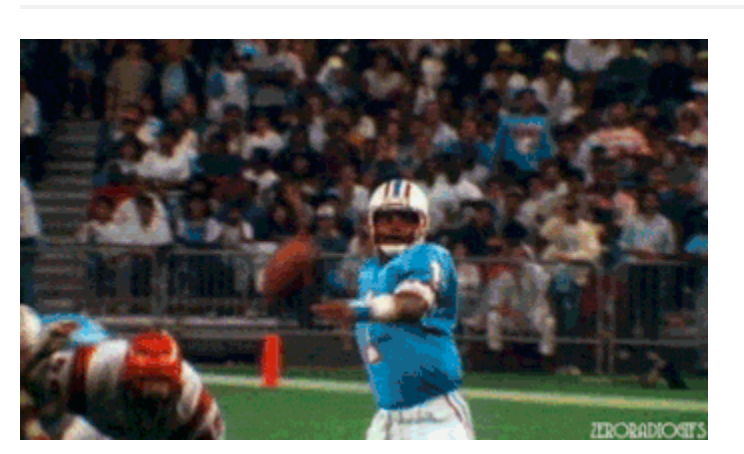

 $25 -$ 

### **Check out my latest release: Tecmo Super Bowl 2020 - SBlueman Edition**

**Check out my other releases: SBlueman's Downloads**

**Have any SET commands to share? Post 'em up in this thread:** SET Command List (Use with NES TSB & TSBTool)

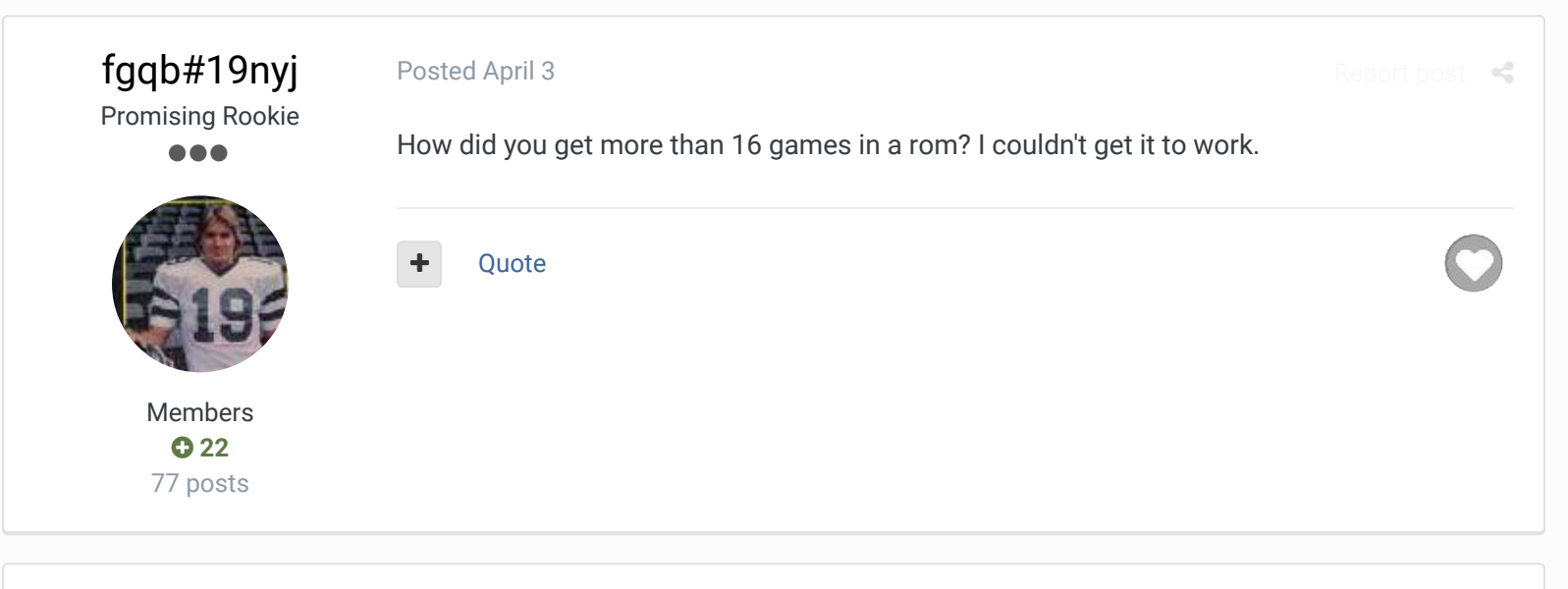

### SBlueman

Tecmo Legend , . . . . .

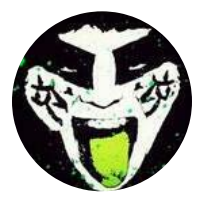

Members  **289** 1,048 posts **Location:** San Jose, CA

#### Posted April 4

I beieve you can eliminate bye weeks for teams and then set the schedule up so each team plays one game a week for all 17 weeks. Problem with that is that you won't be able to have a schedule that matches the actual NFL schedule anymore.

Report post  $\prec$ 

 $\times$   $-$ 

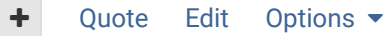

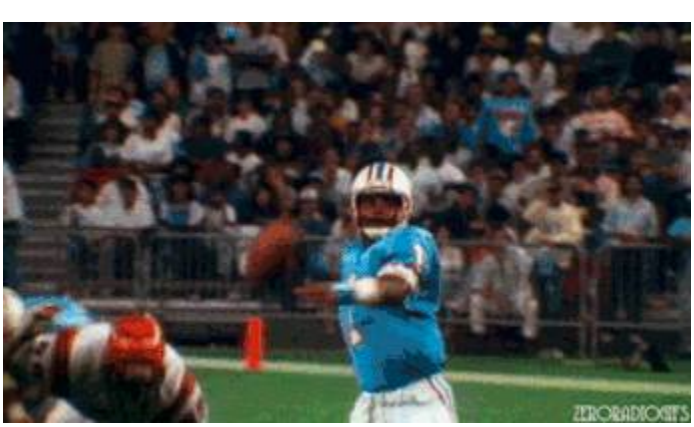

**Check out my latest release: Tecmo Super Bowl 2020 - SBlueman Edition**

**Check out my other releases: SBlueman's Downloads**

Have any SET commands to share? Post 'em up in this thread: **SET Command List (Use** with NES TSB & TSBTool)

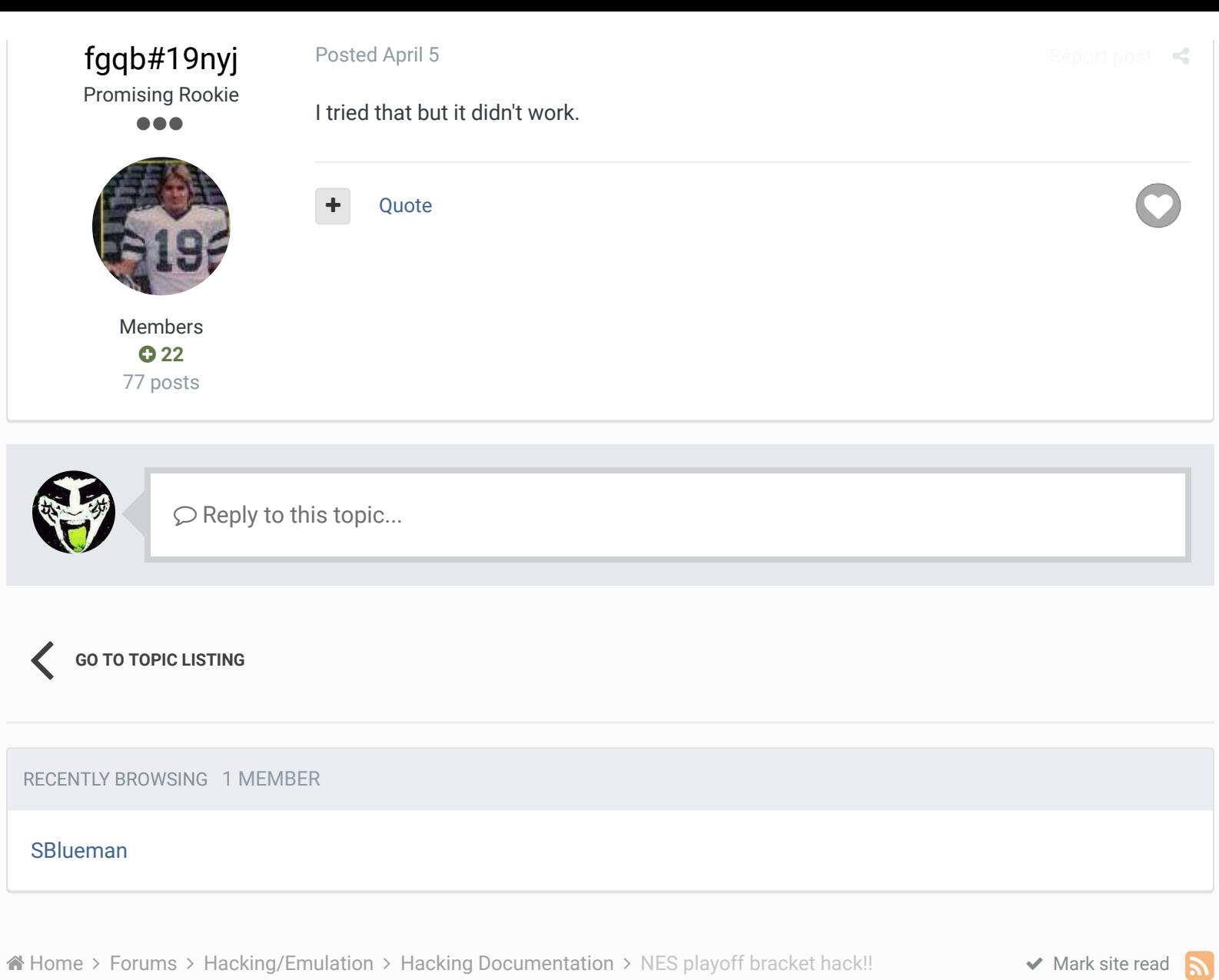

#### Theme  $\blacktriangleright$  Contact Us

TecmoBowl.org Powered by Invision Community